# **Laborator 7 Tablouri de structuri.Uniuni, Enumerări,Câmpuri de Biți**

În acest capitol sunt prezentate consideraţii teoretice şi probleme rezolvate privind definirea, utilizarea și sortarea tablourilor de stucturi.

# **CONSIDERAŢII TEORETICE**

**Tablourile de structuri** se definesc astfel:

- se defineşte mai întâi un tip de structură
- se declară o variabilă tablou de structuri de tipul structurii definite anterior

Indicii tablourilor de structuri sunt inițializați implicit cu 0, similar cu indicii tablourilor de date standard.

**Ex.**: definirea unui tablou unidimensional de structuri : #include <stdio.h> void main() {struct adrese { char nume[30]; char strada[40]; char oras[20]; int cod;  $\}$ ; //definire tablou de structuri cu 100 elemente de tip adrese struct adrese adr[100]; adr[2].cod=3400; printf("cod=%d",adr[2].cod);}

Sortarea tablourilor de structuri se poate realiza utilizând orice metodă de sortare dintre cele utilizate la sortarea tablourilor de date standard (cu elemente intregi, reale, caracter, etc). Cele mai des utilizate metode de sortare sunt:

- Metoda Bublle Sort ,
- Metoda Quick Sort,
- Metoda selectiei,
- Metoda insertiei, etc.

In continuare sunt prezentate modul de declarare si utilizare a uniunilor, enumerarilor, campurilor de biti si altor tipuri de date definite de utilizator cu typedef .

**I) Uniunea**: este prin definiție o variabilă care poata păstra , la momente diferite , obiecte de tipuri și mărimi diferite. Aceasta variabilă va ocupa suficientă memorie ca să poată stoca cel mai mare dintre tipurile enumerate în componența ei.

## **Declararea** unor **variabile de tip uniune** se poate realiza în două moduri:

a) în două etape:

− Se definește mai întâi tipul uniune cu componentele (elementele) uniunii

− Se declară variabilele de tipul declarat anterior

b)într-o singură etapă:

− Se declară și tipul uniunii și variabilele de acest tip într-o singură instrucțiune.

**Declararea tipului uniune** se poate realiza astfel:

**union nume\_tip\_uniune { tip var1; tip var2; … } ;** 

Declararea variabilelor de tip uniune se poate face cu instrucțiunea:

## **union nume\_tip\_uniune lista\_variabile\_uniune;**

Declararea variabilelor de tip uniune într-o singură instrucțiune:

```
union nume_tip_uniune 
       { tip var1;
         tip var2;
         …
```
**} lista\_variabile\_uniune;** 

Alocarea memoriei se realizează în mod diferit pentru structuri și uniuni. Astfel pentru structuri: zona de memorie ocupată este mai mare sau egală cu suma mărimilor elementelor sale (vezi Exemplu a.). Pentru uniuni: zona de memorie ocupată este egală cu mărimea celui mai mare membru al său (Exemplu b.).

**Exemplu a.** : Determinarea mărimii zonei de memorie ocupate de structura x struct s

```
 { char ch; //1 octet
    int i; //2 octeti
    float f; //4 octeti
 } x; 
// sizeof (x) >=7 (=1+2+4)
```
**Exemplu b.** : Determinarea dimensiunii zonei de memorie ocupate de uniunea, y: union u

```
 { char ch; //1 octet
     int i; //2 octeti
             float f; //4 octeti
  } y; 
// sizeof (y) =4
```
Accesul la elementele uniunii se realizează similar cu accesul la elementele unei structuri:

- − **cu operatorul punct (.)** : nume\_uniune.member
- − **cu operatorul sageată (->)** : pointer\_uniune-> member

```
Exemplu: acces la elementele unei uniuni 
union tip
         { int i;
            char ch;
         } cont;
union tip *p;
cont.i=10;
p->i=10;
```
**II. Enumerare**: este prin definiție un set de constante care specifică toate valorile pe care le poate lua variabila de acel tip.

**Declarare variabilă de tip enumerare**: similar cu declararea structurilor **enum [nume\_enum] { lista enum } lista\_variabile\_enum ; typedef enum [nume\_enum] {lista enum} nume\_tip;**

- − **nume\_ enum** este numele noului tip de date utilizator și este opțional
- − **lista enum** este considerată listă de constante de tip întreg, primul element din listă are valoarea 0, al doilea valoarea 1, ș.a.m.d. , dacă nu se inițializează cu alte valori
- − **lista\_variabile\_enum** este lista variabilelor de tipul nume\_enum

În acest mod se declară variabile de tipul enumerare, tipul enumerare permițând definirea unei liste de constante întregi cu nume în vederea folosirii de nume sugestive pentru valori numerice.

**Exemplu.1:** declarare variabilă tip enumerare numită bani de tip monede

enum monede {dolar,marca,leu,yen,forint } ; //declarare tip enumerare enum monede bani; //declarare variabila enumerare

**Exemplu 2:** declarare variabilă tip enumerare numită logic de tip Boolean enum Boolean {false, true} logic; //false=0, true=1, //se poate utiliza in expresii conditionale: logic==false sau logic == true

**Exemplu 3:** declarare variabilă tip enumerare fără specificarea nume\_enum enum { ileg,ian,feb,mar,apr,mai,iun,iul,aug,sep,oct,nov,dec} luna ; //expresii echivalente: luna =3; luna=mar; (pentru ca mar=3) //sau enum {ian=1,feb,mar,apr,mai,iun,iul,aug,sep,oct,nov,dec} luna;

**Accesul la elementele** enumerării se poate realiza direct, utilizând numele și numărul de ordine din lista de enumerare .

**Exemplu** : declarare variabila tip enumerare numită bani de tip monede enum monede {dolar,marca,leu,yen,forint } ; //declarare tip enumerare enum monede bani; //declarare variabila enumerare

//instructiuni permise bani=leu; //echivalent cu bani =2 pentru ca leu=2 if (bani==forint) printf("Banul este un forint") printf("%d, %d", dolar,leu); // va tipari valorile 0,2

## **Inițializarea variabilelor de tip enumerare**

Implicit elementele din lista enum sunt inițializate cu valori pornind de la 0,1,… Inițializarea elementelor cu alte valori decât cele implicite se face utilizând semnul egal urmat de o valoare întreagă, modificându-se și valorile elementelor ce urmează după valoarea inițializată

**Exemplu** : inițializare elemente enumerare:

enum monede {dolar,marca,leu=100,yen,forint } ; enum monede bani; printf("%d, %d, %d,%d,%d", dolar,marca,leu,yen,forint); // va tipari valorile 0,1,100,101,102

Elementele din lista de enumerare nu sunt șiruri de caractere ci sunt o etichetă pentru valori întregi.

Operatorul **typedef** permite definirea unor tipuri particulare definite de utilizatori.

Formatul de definire a unui tip nou de date este : **typedef tip nume\_nou**

unde **tip** = orice tip de date existent **nume\_nou** = numele nou dat tipului tip

## **Exemplu** : declarație de tip float

typedef float bilant; //bilant este un alt nume pentru tipul float bilant scadent; //se declara variabila scadent de tipul bilant adica float typedef bilant total;// total este un alt nume pentru tipul bilant adica //pentru tipul float;

Nu se creează de fapt nici un tip nou de date , ci numai un nou nume pentru un tip de date existent.

## **III. CÂMPURI DE BIȚI**

**Câmpul de biți**: este un element al unei structuri care cuprinde unul sau mai multi biți adiacenți. Câmpurile de biți se pot accesa prin nume, unul sau mai multi biți dintr-un octet sau cuvânt și se pot grupa formând o structură .

**Formatul de declarare a unui câmp de biți** este :

```
 struct nume_struct {
           tip nume1: lungime;
            tip nume2: lungime;
           …
```
## **tip nume N: lungime; } lista\_variabile;**

unde **tip** = tipul câmpului de biți ce poate fi int,unsigned sau signed. **lungime** = nr. de biți dintr-un câmp

Câmpul de biți permite accesul la un singur bit. Câmpul de biți cu lungimea 1 trebuie declarat de tip unsigned pentru că un singur bit nu poate avea semn. Câmpurile de biți sunt utilizate frecvent pentru analiza intrării de la un echipament hardware

Restricții de utilizare a variabilelor de tip câmp de biți:

- − Nu se poate obține adresa unui câmp de biți cu operatorul &
- − Nu pot fi utilizate într-o matrice
- − Există restricții de rulare de la stânga la dreapta și invers care diferă de la echipament la echipament

**Exemplu** : câmp de biți utilizat în cadrul unei structuri. Se definește o înregistrare într-o bază de date despre un angajat care folosește numai un octet pentru a păstra 3 informații:

- − statutul angajatului,
- − dacă a lucrat în luna respectivă si
- − impozitul

};

struct angajat { struct adr adrese ; float salar ; unsigned activ: 1 //statut angajat: activ sau intrerupt unsigned orar: 1 //plata orara unsigned impozit:1 //impozit rezultat

Accesul la elementele câmpurilor de biți se realizează similar cu accesul la elementele unei structuri utilizând operatorul punct: **nume\_struct.nume\_camp**

# *PROBLEME REZOLVATE*

*Ex.1. Programul definește o variabilă tablou unidimensional de structuri, și realizează următoarele operații:*

- *citește numărul studenților (dimensiunea n a tabloului), numele, prenumele și 2 note pentru fiecare student*
- *calculează media aritmetică a notelor pentru fiecare student*
- *afișează studenții sortați prin Metoda Bulelor în ordinea descrescătoare a mediilor.*

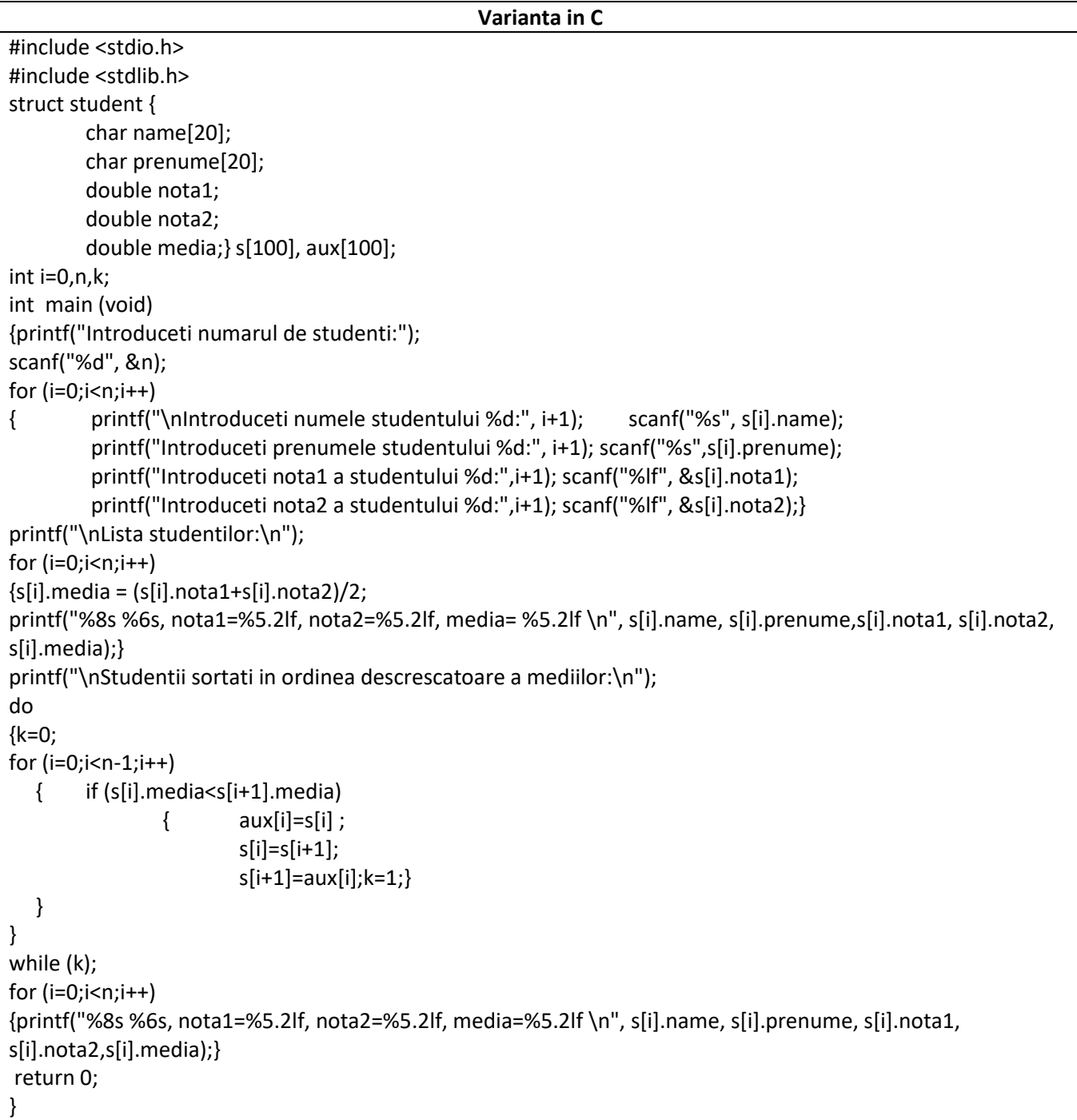

```
Varianta in C++
#include <iostream>
#include <stdlib.h>
using namespace std;
struct student {
        char name[20];
        char prenume[20];
        double nota1;
        double nota2;
        double media;} s[100], aux[100];
int i=0, n, k;int main (void)
{cout<<"Introduceti numarul de studenti:";
cin>>n;
for (i=0; i < n; i++){ cout<<"\nIntroduceti numele studentului "<< i+1<<":"; cin>>s[i].name;
        cout<<"Introduceti prenumele studentului "<< i+1<<":"; cin>>s[i].prenume;
        cout<<"Introduceti nota1 a studentulu "<<i+1<<":"; cin>>s[i].nota1;
        cout<<"Introduceti nota2 a studentului "<<i+1<<":"; cin>>s[i].nota2;}
cout<<endl<<"Lista studentilor:"<<endl;
for (i=0; i < n; i++){s[i]}.media = (s[i].nota1+s[i].nota2)/2;
cout<<s[i].name<<", "<<s[i].prenume<<", nota1="<<s[i].nota1<<", nota2="<<s[i].nota2<<", media="<<
s[i].media<<endl;}
cout<<"\nStudentii sortati in ordinea descrescatoare a mediilor:"<<endl;
do
{k=0;
for (i=0;i<n-1;i++)
   { if (s[i].media<s[i+1].media)
                { aux[i]=s[i];
                        s[i]=s[i+1];
                        s[i+1]=aux[i];k=1;}
   }
}
while (k);
for (i=0; i < n; i++){cout<<s[i].name<<", "<<s[i].prenume<<", nota1="<<s[i].nota1<<", nota2="<<s[i].nota2<<", media="<< 
s[i].media<<endl;}
return 0;
}
```
# *Rezultate: Aplicație:*

```
Introduceti numarul de studenti:3
Introduceti numele studentului 1:Pop
Introduceti prenumele studentului 1:Ana
Introduceti nota1 a studentului 1:7.5
Introduceti nota2 a studentului 1:8.5
Introduceti numele studentului 2:Balc
Introduceti prenumele studentului 2:Alex
Introduceti nota1 a studentului 2:9
Introduceti nota2 a studentului 2:10
Introduceti numele studentului 3:Zahir
Introduceti prenumele studentului 3:Abdul
Introduceti nota1 a studentului 3:10
Introduceti nota2 a studentului 3:7.5
Lista studentilor:
    Pop Ana, nota1= 7.50, nota2= 8.50, media= 8.00<br>Balc Alex, nota1= 9.00, nota2=10.00, media= 9.50
    Balc
   Zahir Abdul, nota1=10.00, nota2= 7.50, media= 8.75
Studentii sortati in ordinea descrescatoare a mediilor:
    Balc Alex, nota1= 9.00, nota2=10.00, media= 9.50
   Zahir Abdul, nota1=10.00, nota2= 7.50, media= 8.75
     Pop
            Ana, nota1= 7.50, nota2= 8.50, media= 8.00
```
*Să se realizeze sortarea studenților după medii , doar dacă au media mai mare decât 8.50.*

*Ex.2. Programul citește 3 date calendaristice de la tastatură care au anul peste 2000 și le memorează într-un tablou unidimensional de structuri. Se vor afișa datele pentru care anul este in intervalul (2004, 2019).*

| Varianta in C                                                                                           |
|----------------------------------------------------------------------------------------------------|
| #include <stdio.h></stdio.h>                                                                            |
| struct data $\{$<br>//definire variabila globala de tip structura                                       |
| int ziua, luna, an; $\;$ ;                                                                              |
| int main()                                                                                              |
| { struct data date[3];                                                                                  |
| int i;                                                                                                  |
| printf("Introduceti 3 date calendaristice\n");                                                          |
| for( $i = 0; i < 3; ++i$ )                                                                              |
| printf("\nData calendaristica %d:(zz II aa )", i+1);<br>$\left\{ \right.$                               |
| scanf("%d %d %d", &date[i].ziua, &date[i].luna, &date[i].an );}                                         |
| printf("Se verifica daca anul este in intervalul [2004,2019]\n");                                       |
| for( $i = 0; i < 3; ++i$ )                                                                              |
| if (date[i].an>04 && date[i].an<19)<br>$\left\{ \right.$                                                |
| printf("Data calendaristica %d este in interval\n",i+1);}                                               |
| return $0$ ;}                                                                                           |
| Varianta in C++                                                                                         |
| #include <iostream></iostream>                                                                          |
| using namespace std;                                                                                    |
| struct data {<br>//definire variabila globala de tip structura                                          |
| int ziua, luna, an; $\;$ ;                                                                              |
| int main()                                                                                              |
| { struct data date[3];                                                                                  |
| int i;                                                                                                  |
| cout<<"Introduceti 5 date calendaristice"< <endl;< td=""></endl;<>                                      |
| for( $i = 0$ ; $i < 3$ ; $++i$ )                                                                        |
| cout<<"\nData calendaristica "< <i+1<<":(zz aa)";<br="" ii=""><math>\left\{ \right.</math></i+1<<":(zz> |

 cin>>date[i].ziua>>date[i].luna>>date[i].an;} cout<<"Se verifica daca anul este in intervalul [2004,2019]"<<endl; for( $i = 0; i < 3; ++i$ ) { if (date[i].an>04 && date[i].an<19) cout<<"Data calendaristica cu nr. "<<i+1<<" este in interval"<<endl;} return 0;}

### *Rezultate: Aplicație:*

```
Introduceti 5 date calendaristice
Data calendaristica 1: (zz ll aa) 15 03 18
Data calendaristica 2: (zz ll aa)12 02 03
Data calendaristica 3: (zz ll aa) 19 12 19
Se verifica daca anul este in intervalul [2004,2019]
Data calendaristica cu nr. 1 este in interval
```
*Să se modifice programul astfel încât să se verifice dacă datele introduse sunt într-un interval citit de la tastatură.*

*Ex.3. Programul citește nr.de angajați și datele lor: nume,prenume, adresa,cod numeric, salar brut și calculează salarul net și impozitul fiecărui angajat afișând la sfârșit un tabel tip stat de plată.* 

| Varianta in C                                              |
|------------------------------------------------------------|
| #include <stdio.h></stdio.h>                               |
| int main()                                                 |
| {struct adrese                                             |
| { char strada[40];                                         |
| char oras[20];                                             |
| int $cod;$ ;                                               |
| struct angaj                                               |
| $\{$ char nume[30];                                        |
| char prenume[30];                                          |
| struct adrese adr;                                         |
| float salarbrut;                                           |
| float impozit;                                             |
| float salarnet ;};                                         |
| struct angaj pers[100];                                    |
| int i,n;                                                   |
| float sumabrut=0., sumanet=0., sumaimp=0.;                 |
| printf ("Introduceti nr. de angajati: "); scanf("%d", &n); |
| for $(i=0; i$                                              |
| printf("Introduceti numele angajat %d:", i+1);             |
| scanf("%10s", pers[i].nume);                               |
| printf("Introduceti prenume angajat %d:", i+1);            |
| scanf("%10s", pers[i].prenume);                            |
| printf("Introduceti adresa angajat %d", i+1);              |
| printf("\nIntroduceti strada: ");                          |
| scanf("%10s", pers[i].adr.strada);                         |
| printf("Introduceti orasul: ");                            |
| scanf("%s", pers[i].adr.oras);                             |
| printf("Introduceti cod: ");                               |
| scanf("%d", &pers[i].adr.cod);                             |
| printf("Introduceti salarul brut: ");                      |
| scanf("%f", &pers[i].salarbrut); printf("\n");             |

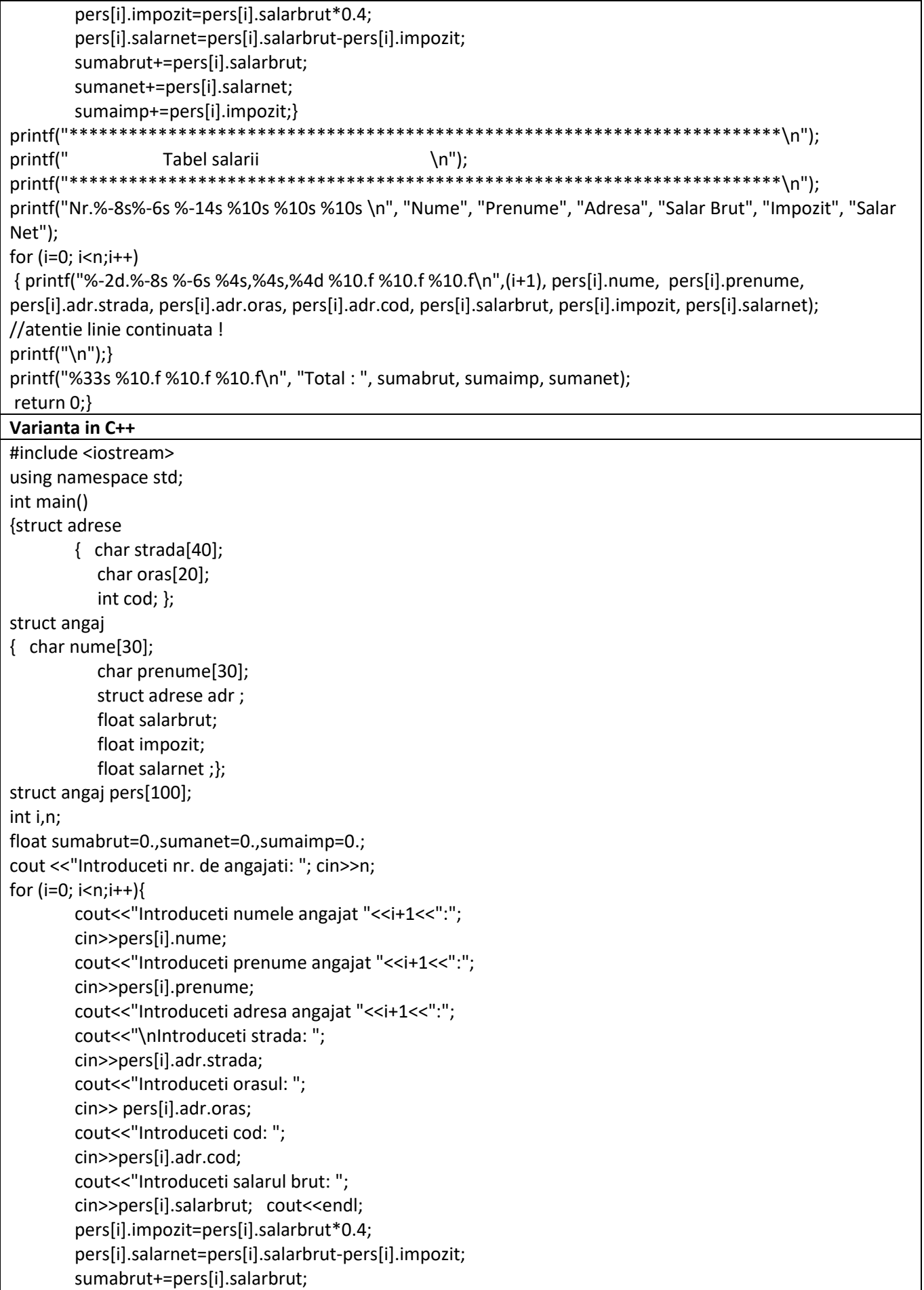

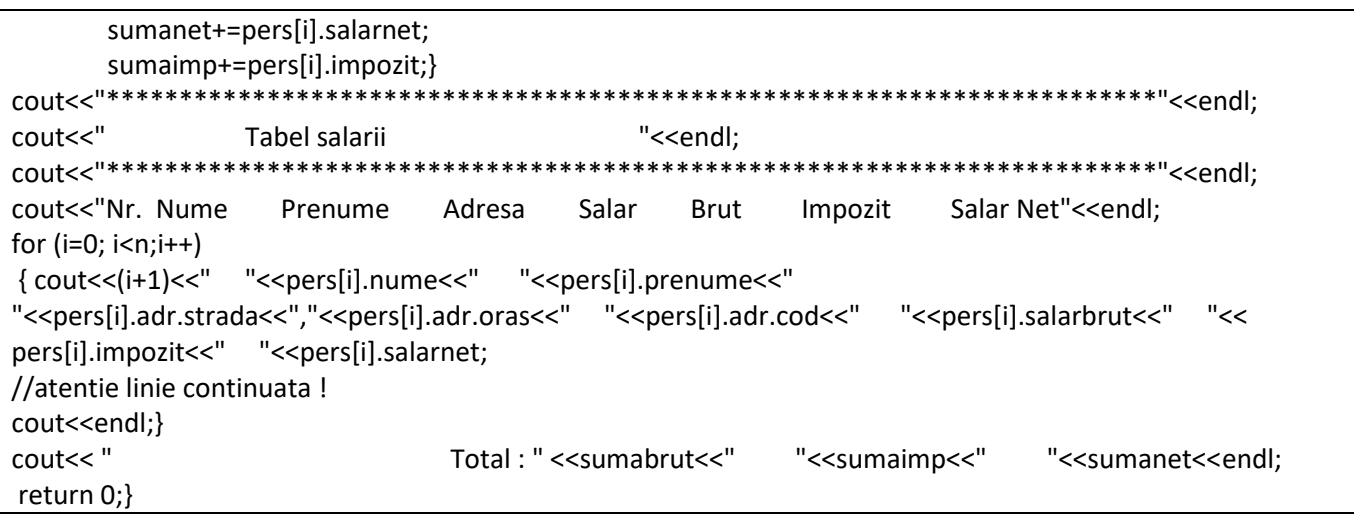

### *Rezultate: Aplicație:*

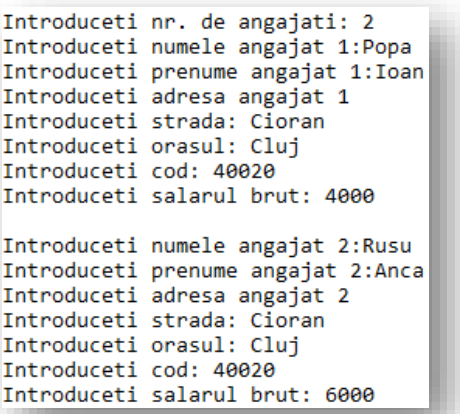

*Să se modifice programul astfel încât să se realizeze sortarea în ordine alfabetică a angajaților după nume, sau oraș .*

*Ex.4. Programul citește numele, prenumele,data nașterii, codul personal pentru n persoane, calculează vârsta fiecărei persoane și apoi afișează toate datele, utilizând alocarea dinamică a memoriei.*

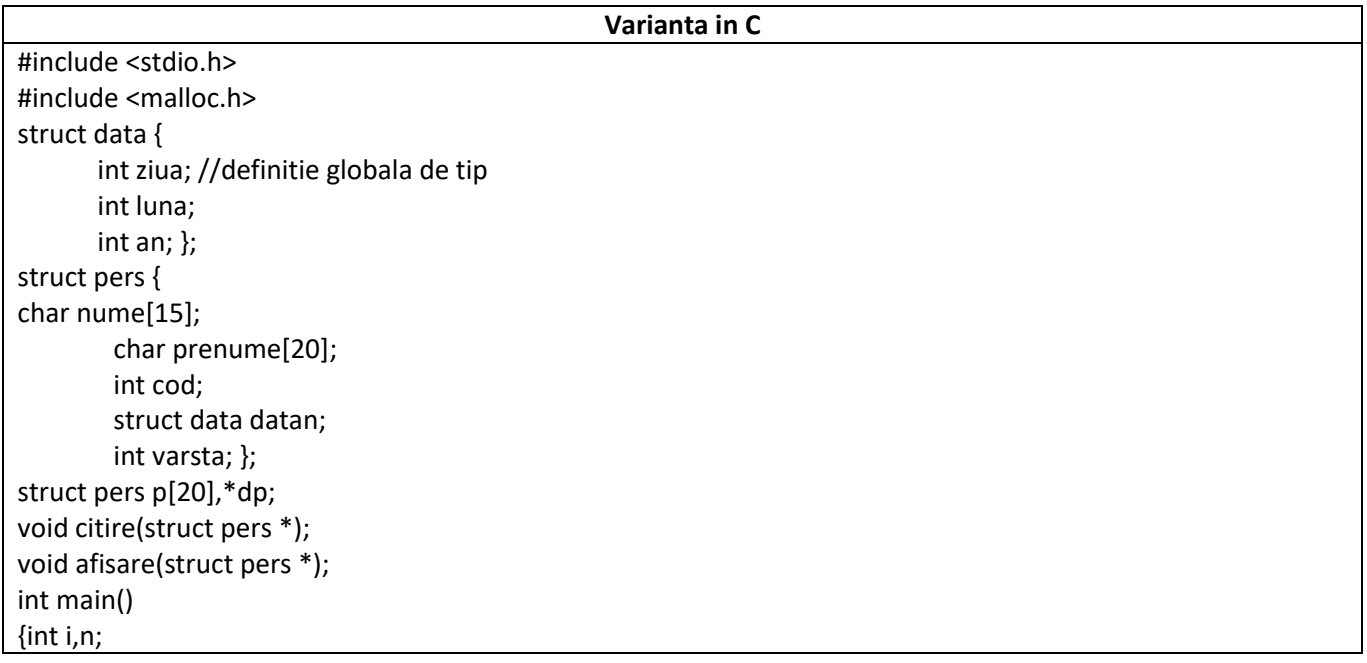

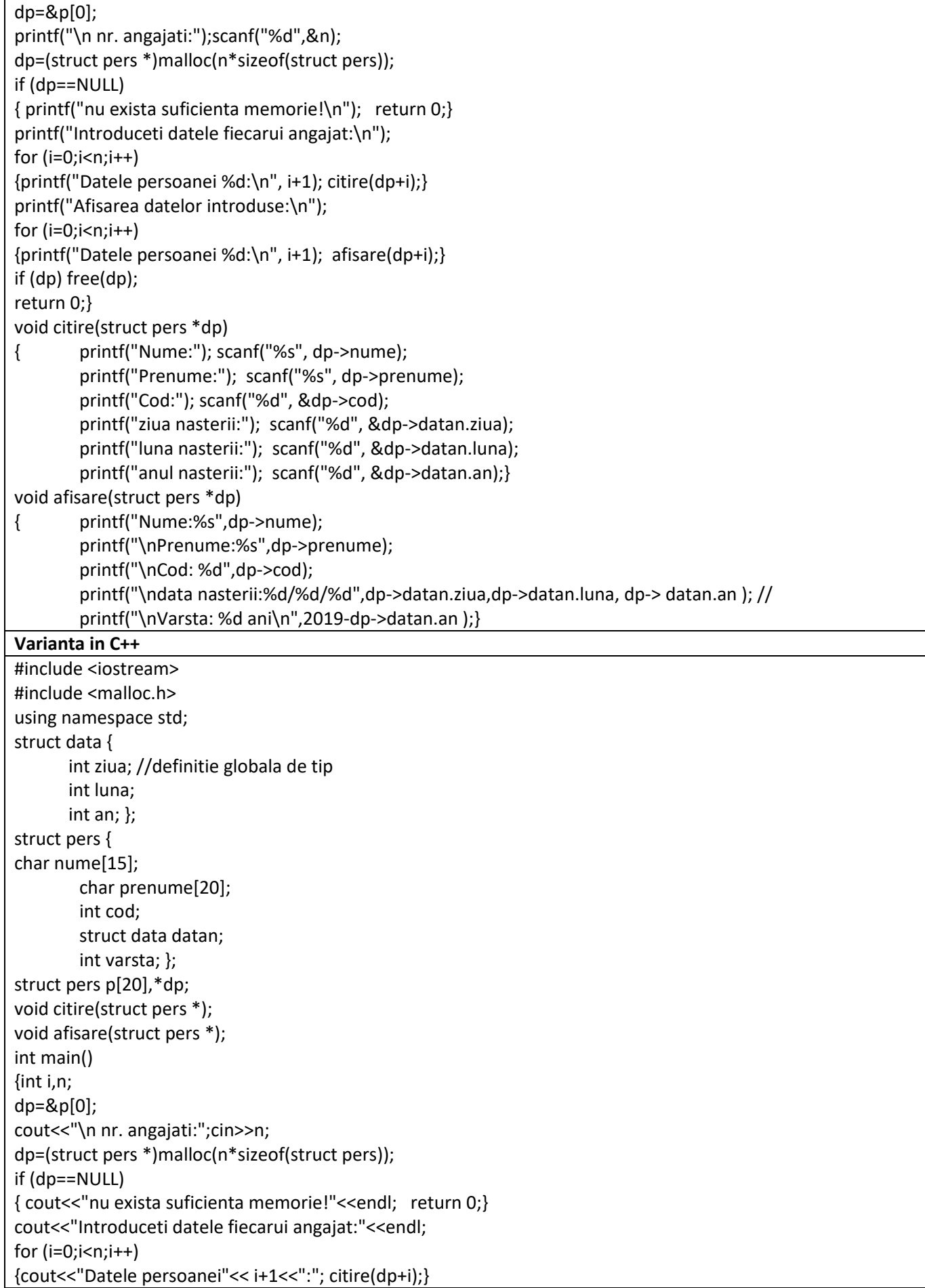

cout<<"Afisarea datelor introduse:"<<endl; for  $(i=0; i < n; i++)$ {cout<<"Datele persoanei"<<i+1<<":"<<endl; afisare(dp+i);} if (dp) free(dp); return 0;} void citire(struct pers \*dp) { cout<<"Nume:"; cin>> dp->nume; cout<<"Prenume:"; cin>>dp->prenume; cout<<"Cod:"; cin>>dp->cod; cout<<"ziua nasterii:"; cin>>dp->datan.ziua; cout<<"luna nasterii:"; cin>>dp->datan.luna; cout<<"anul nasterii:"; cin>>dp->datan.an;} void afisare(struct pers \*dp) { cout<<"Nume:"<<dp->nume<<endl; cout<<"Prenume:"<<dp->prenume<<endl; cout<<"Cod:"<<dp->cod<<endl; cout<<"data nasterii:"<<dp->datan.ziua<<"/"<<dp->datan.luna<<"/"<< dp->datan.an<<endl ; // cout<<"Varsta:"<<2019-dp->datan.an<<" ani"<<endl;}

### *Rezultate: Aplicație:*

nr. angajati:2 Introduceti datele fiecarui a Datele persoanei1:Nume:pop Prenume: vasile Cod:1212 ziua nasterii:02 luna nasterii:12 anul nasterii:1966 Datele persoanei2:Nume:rusu Prenume:ana Cod: 2122 ziua nasterii:12 luna nasterii:12 anul nasterii:1971 Afisarea datelor introduse: Datele persoanei1: Nume: pop Prenume:vasile Cod:1212 data nasterii: 2/12/1966 Varsta:53 ani Datele persoanei2: Nume: rusu Prenume: ana Cod: 2122 data nasterii:12/12/1971 Varsta: 48 ani

*Să se modifice programul astfel încât să se verifice dacă data nașterii este introdusă corect și să se ordoneze persoanele în ordinea descrescătoare a vârstei.*

## *Ex.5. Să se scrie un program în care se declară o uniune cu 3 câmpuri (elemente) cărora li se atribuie valori. (în memorie se pastrează la un moment dat un singur element al uniunii).*

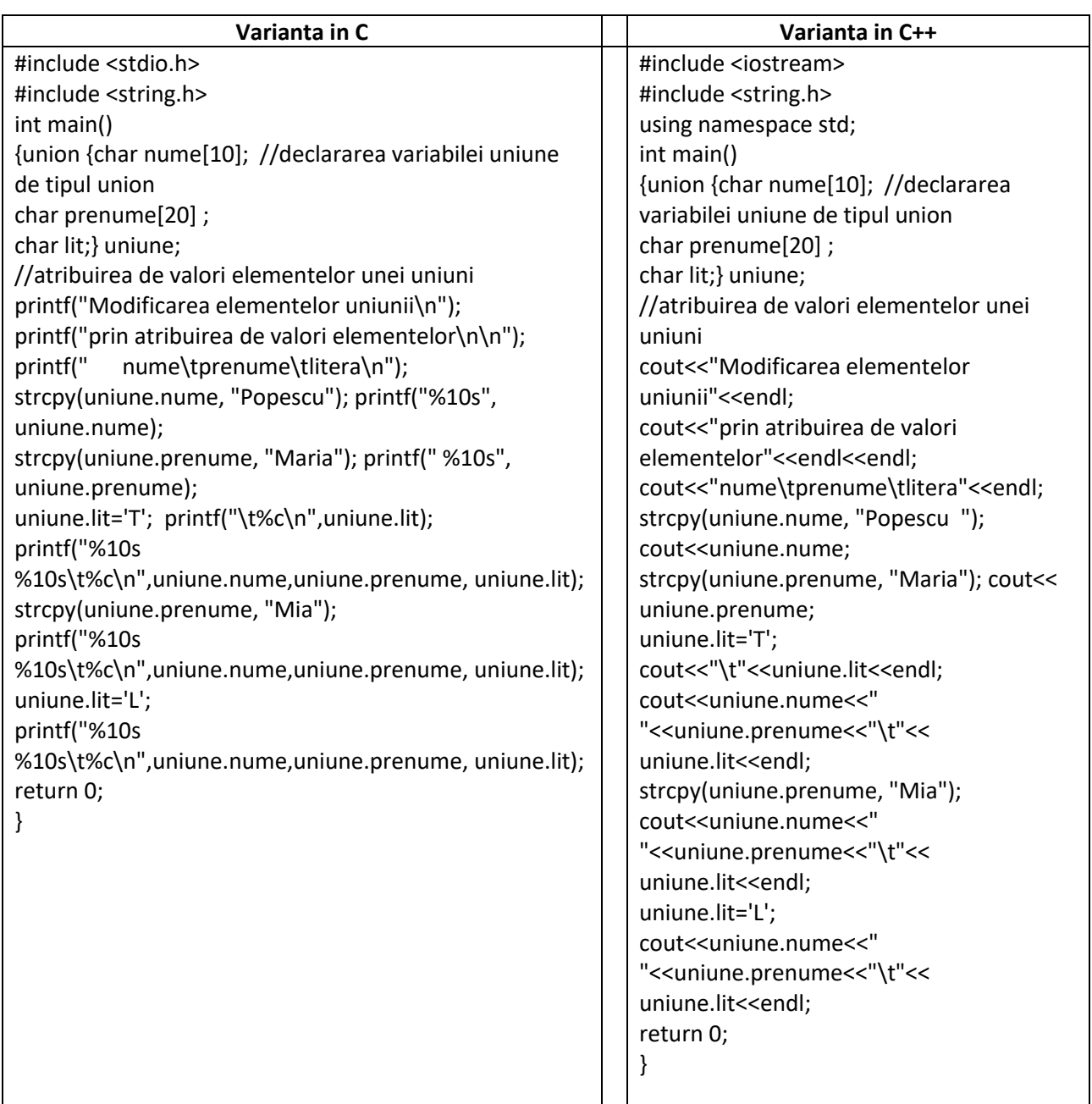

## *Rezultate: Aplicație:*

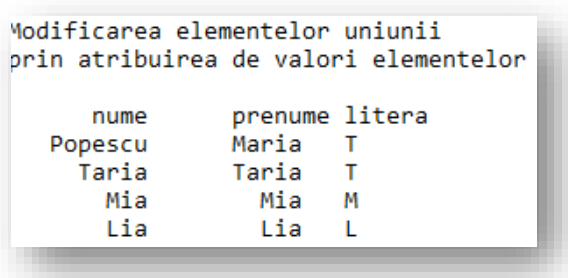

*Să se modifice programul astfel încât să se introducă de la tastatură toate câmpurile uniunii.*

*Ex.6. În programul următor se declară un tablou unidimensional de maxim 10 uniuni, numit uniune[10], fiecare uniune conține 2 elemente care se inițializează cu valori introduse de la tastatură și ulterior se afișează. Se observă că nu se păstrează pentru fiecare element al uniunii decât ultima valoare de tip șir atribuită.* 

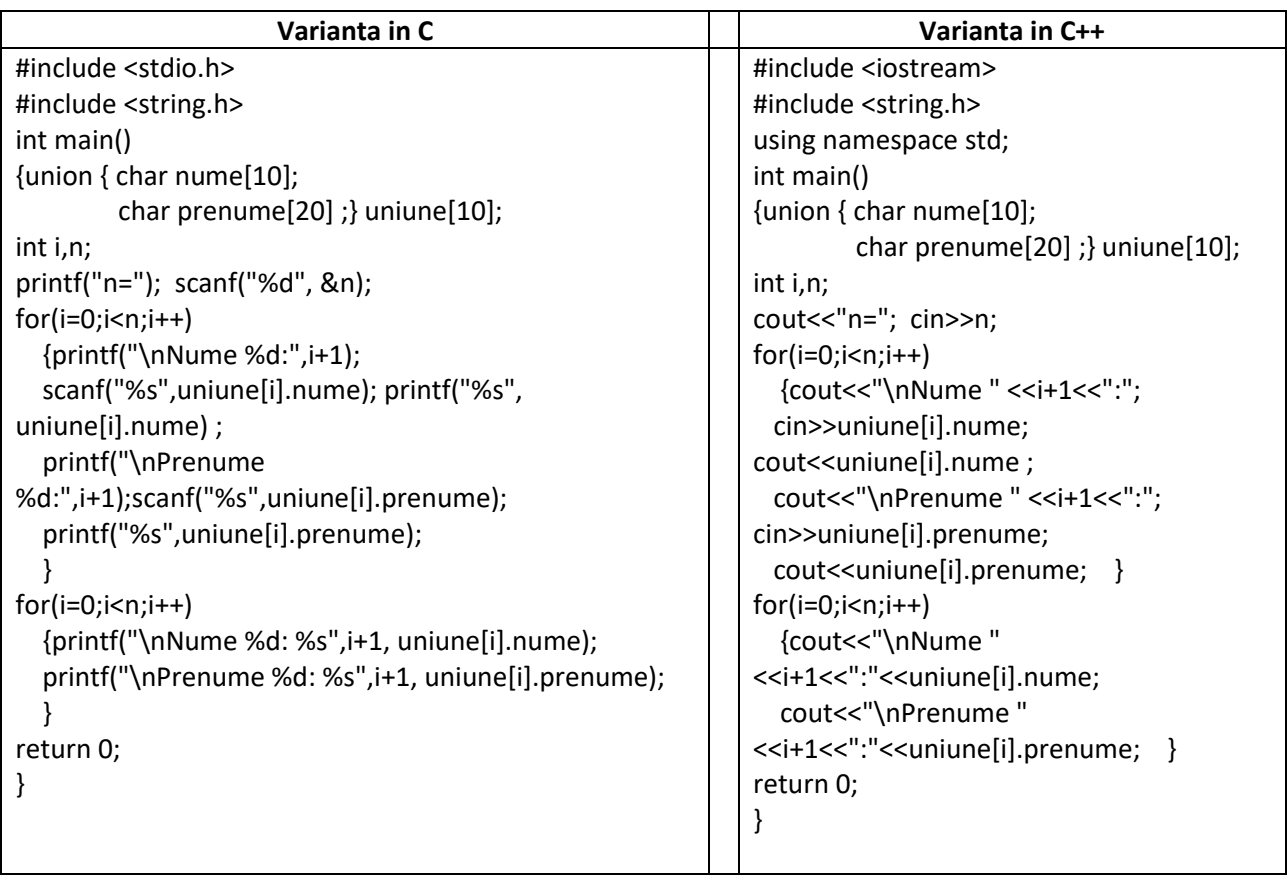

## *Rezultate: Aplicație:*

 $n=2$ Nume 1:Pop Pop Prenume 1: Ioan Ioan Nume 2: Rusu Rusu Prenume 2:Alina Alina Nume 1: Ioan Prenume 1: Ioan Nume 2: Alina Prenume 2: Alina

*Să se modifice programul astfel încât să se afișeze și inițiala numelui introdus pentru fiecare uniune*

*Ex.7. În programul de mai jos se declară 4 pointeri la șiruri de caractere,* \*pwest, \*pnorth,\*peast,\*psouth *și o variabilă numită* direction *la tipul enumerare numit* location*. Afișarea valorilor șirurilor se realizează utilizând pointerii declarați anterior și valorile enumerării.*

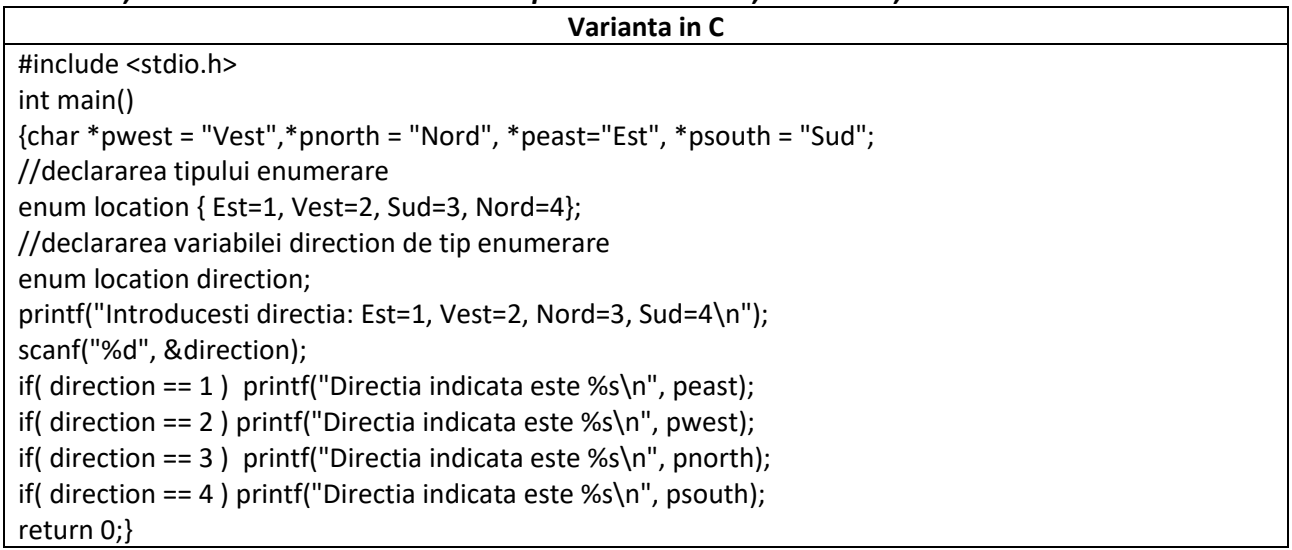

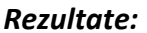

*Rezultate: Aplicație:* Directia indicata este Vest

*Să se scrie o altă variantă de program utilizând instrucțiunea switch* 

*Ex.8 Programul este un exemplu de definire a unui tip de enumerare numit* monede *și a unei variabile de acest tip numite* bani *si ilustrează accesul la elementele variabilei și modul de tipărire a acestora.*

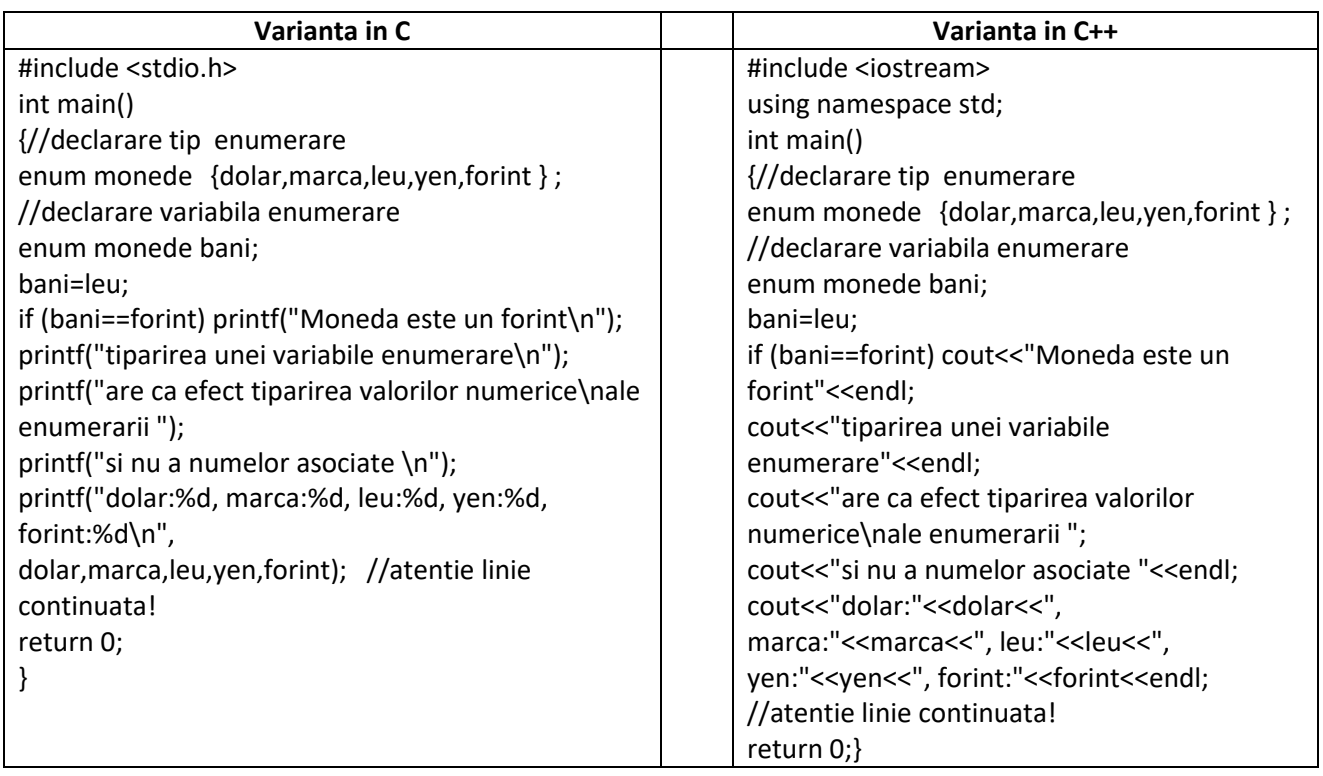

## *Rezultate: Aplicație:*

tiparirea unei variabile enumerare are ca efect tiparirea valorilor numerice ale enumerarii si nu a numelor asociate dolar:0, marca:1, leu:2, yen:3, forint:4

*Să se modifice programul astfel încât declarația variabilei să fie următoarea:* enum monede {dolar,marca,leu=100,yen,forint } ; *Ce se va afișa în acest caz?*

*Ex.9. Programul implementeaza o bază de date cu calculatoare, fiecare articol cu câmpurile: denumire, garanție, și preț. Se citesc articolele de la tastatură și se afișeaza pe monitor.* 

{cout<<j[i].den<<", "<<j[i].gar<<","<<j[i].pret<<" lei"; cout<<endl;} for (i=0;i<n;i++) {cout<<j[i].den<<", "<<j[i].gar<<","<<j[i].pret<<" lei"; cout<<endl;} return 0;} #include <iostream> #include <string.h> using namespace std; int main() {int i,n; typedef struct { char den[10]; int gar; //garantie double pret; }calculator; calculator j[10]; cout<<"Nr. de calculatoare:"; cin>>n; cout<<"Introducerea calculatoarelor:"; for  $(i=0; i < n; i++)$ { cout<<"Calculatorul nr. "<<i+1<<endl; cout<<"Denumire:"; cin>> j[i].den; cout<<"Garantie:"; cin>>j[i].gar; cout<<"Pret(lei):"; cin>>j[i].pret;} cout<<endl<<"Afisarea produselor introduse:"<<endl; for  $(i=0; i < n; i++)$ {cout<<j[i].den<<", "<<j[i].gar<<","<<j[i].pret<<" lei"; cout<<endl;} for  $(i=0; i < n; i++)$ {cout<<j[i].den<<", "<<j[i].gar<<","<<j[i].pret<<" lei"; cout<<endl;} return 0;}

## *Rezultate: Aplicație:*

```
Nr. de calculatoare: 2
Introducerea calculatoarelor: Calculatorul nr. 1
Denumire:HP
Garantie: 2
Pret(1ei): 3000Calculatorul nr. 2
Denumire:COMPAQ
Garantie:5
Pret(lei):4000
Afisarea produselor introduse:
HP, 2,3000 lei
COMPAQ, 5,4000 lei
```
*Să se modifice programul astfel incat sa se afiseze doar articolele care au prețul in intervalul (1000,2500)*

# *PROBLEME PROPUSE*

- *1. Să se scrie un program care realizează citirea a 5 date calendaristice și memorarea acestora într-un tablou unidimensional de structuri. Se vor afişa datele pentru care anul este mai mare decât 2004.*
- *2. Să se scrie un program care citeşte numele, prenumele,data naşterii, codul personal pentru n persoane, calculează vârsta fiecarei persoane şi apoi afişează toate datele, utilizând alocarea dinamică a memoriei.*
- *3. Să se scrie un program în care se defineşte o variabilă tablou de structuri numită angajați de tip structură cu câmpurile: nume, adresa, cod numeric, salar net şi să se inițializeze tabloul cu n articole. Să se afişeze numai angajaţii care au salarul cuprins între 400 şi 1.000 RON.*
- *4. Să se scrie un program în care se defineşte o structură de tip catalog de carţi cu următoarele câmpuri: titlu, autor, editura, anul apariţiei. Să se definească o variabilă tablou de structuri de tipul catalog în care iniţializarea datelor şi afişarea lor să se realizeze atât prin intermediul câmpurilor cât şi prin intermediul unui pointer la această variabilă.*
- *5. Să se scrie un program în care se defineşte o variabilă tablou de structuri (magazin de tehnică de calcul) de tipul structură cu câmpurile:*
	- *Denumire (alfanumeric, max.30 caractere). Ex. : PC Compaq P910*
	- *Tip (alfabetic, max.10 caractere). Ex. calculatoare*
	- *Caracterisitici (alfabetic, max.30 caractere). Ex. 800MHz, 10 GB HDD*
	- *Garanție (numeric intreg, max. 2 cifre) . Ex. 3*
	- *Preț în euro (numeric real , max. 5 cifre). Ex. 950*

*Se cere să se citească de la tastatură n articole cu formatul de structură de mai sus, să se calculeze preţul echivalent in RON și să se afișeze articolele, utilizând formatul de mai jos: Denumire Pret (RON) PC Compaq P910 2 850 RON .*

- *6. Se consideră o bază de date, de tipul unui magazin de echipamente electronice, în care fiecare echipament reprezintă un articol specificat prin următoarele câmpuri:* 
	- *Denumire (alfanumeric,max.30 caractere).Ex.:Video Recorder* 
		- *Cod (alfanumeric, max 6 caractere). Ex. A254G9*
		- *Garanție (numeric intreg, max. 2 cifre) . Ex. 3*
		- *Culoare (enumerare de maxim 5 culori) . Ex. alb, gri, negru, argintiu*
		- *Preț (numeric real , max. 10 cifre). Ex. 450*

*Să se scrie programul în care să se citeasca n articole (n introdus de la tastatură) de tipul specificat mai sus, iar afişarea articolelor să se realizeze utilizând numai câmpul denumire şi preţul calculat în EURO la cursul oficial BNR din ziua respectivă (curs citit de la tastatură).*